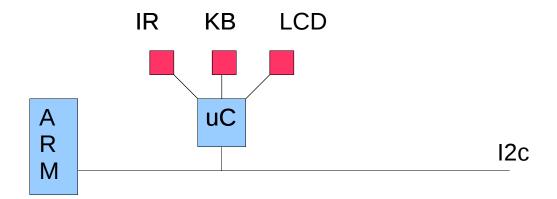

uController has API : IR\_read(), KB\_read(), LCD\_write() (Real API is more complex of course). uController can be seen as an emulation of the SOC below :

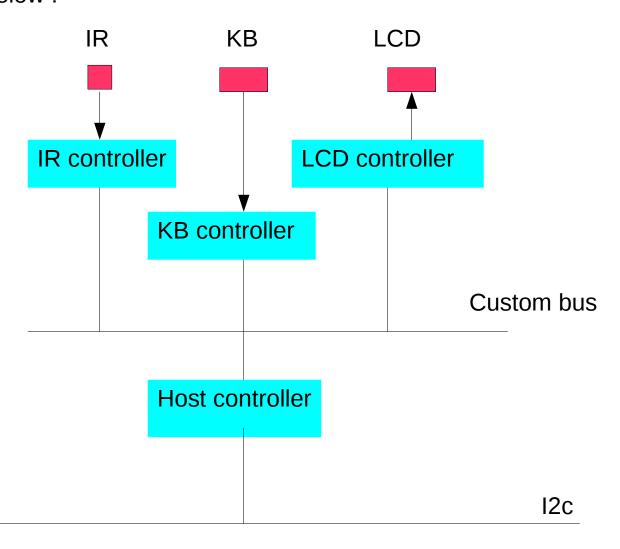

Α

R

M

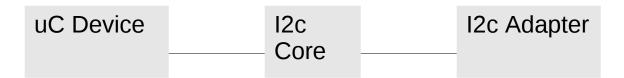

For an ARM driver writer the device model can be the drawing upside (uController is seen as a monolithic i2c device) or the drawing downside (uController is seen as a SOC):

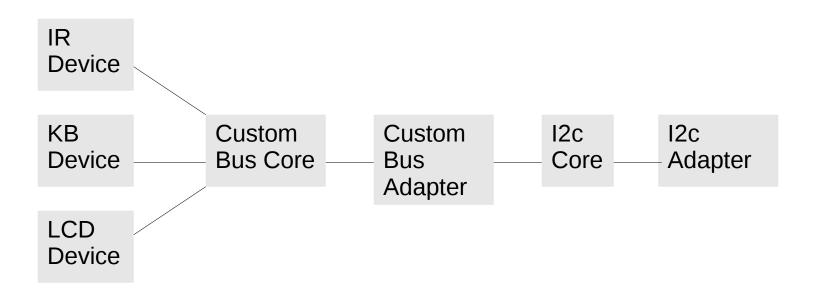

I have a uController connected to a i2c bus as seen in slide 1 but i want the device model of the drawing downside. How can i implement this kind of custom subsystem in the embedded linux of ARM host?

(something very simple much like platform bus).